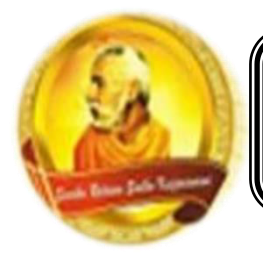

# **3055 BA SANGAM COLLEGE**

**PH: 6674003/9264117 E-mail: basangam@connect.com.fj** 

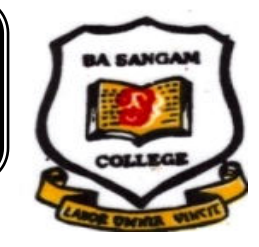

## **WORKSHEET 20**

# **School: Ba Sangam College Wear / Level: 13** *Year / Level: 13* **Subject: Computer Studies Name of Student:**

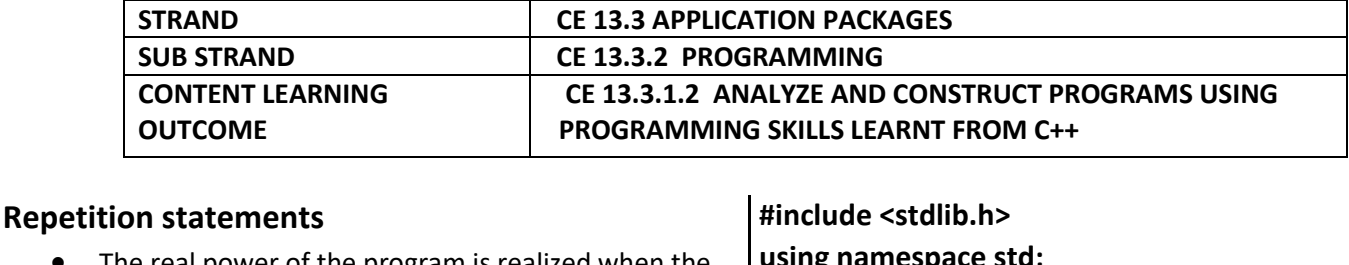

- The real power of the program is realized when the same type of statements can be executed over and over again.
- The repetition statements both define the boundary of the program containing the repeated section of the program and controls whether the code should be executed on not.
- In general there are two forms of repletion statements:
	- 1. While
	- 2. For

# **While Loops**

- In C++ while loop is constructed using a **while**  statement
- The syntax of the statement is as follows:

# **while (expression) statement**

- The expression contained within the parenthesis is the condition tested to determine if the statement following the parenthesis is to be executed.
- In the while statement the expression is executed repeatedly until the condition holds true.

## **Example 1**

This program enables a user to enter English and Maths marks. The program will calculate and display the average mark. This program will run for 3 students.

## **#include <iostream>**

*Sangam Education Board – Online Resources*

**using namespace std; int main () { int E,M,count,A; count=0; while (count<3) { cout<<"enter english mark"<<endl; cin>>E; cout<<"enter maths mark"<<endl; cin>>M; A=(E+M)/2; cout<<"Average is"<<A<<endl; count=count+1; } system("pause"); return (0); }** 

The output of the above program is shown below.

enter english mark 90 enter maths mark 80 Average is85 enter english mark 70 enter maths mark 60 Average is65 enter english mark 50 enter maths mark 40 Average is45 Press any key to continue . . .

**Example 2**  This program displays all even numbers from 2 to 20.

**#include <iostream> #include <stdlib.h> using namespace std;** 

```
int main () 
{ 
 int count; 
 count=2; 
 while (count<=20) 
 { 
 cout<<count<<endl; 
  count=count+2; 
  } 
  system("pause"); 
  return (0); 
  }
```
The output produced by the above program is shown below.

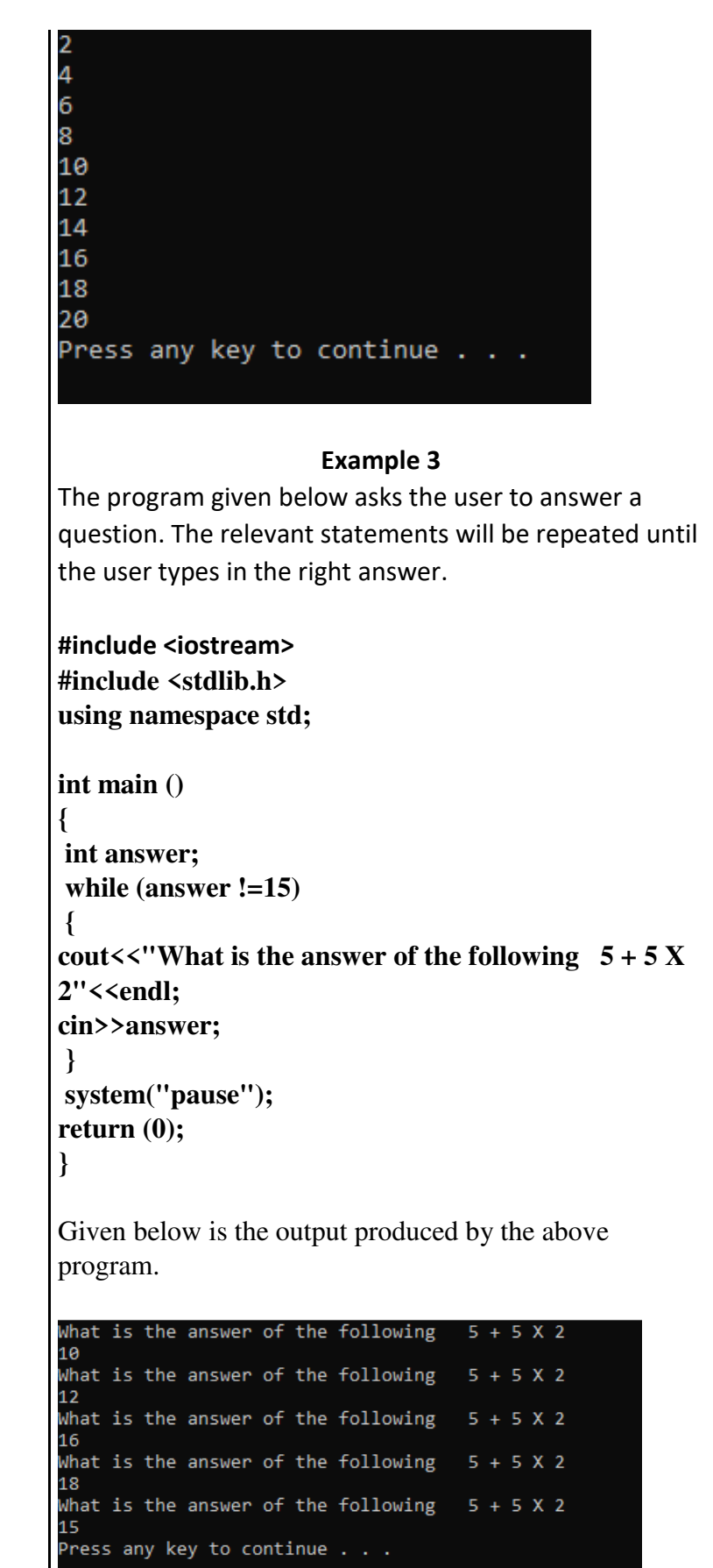

**In the example given so far we have used the while loop. Now we will look at the for loop.** 

## **For Loops**

- In C++ for loop is constructed using for statement. The statement performs the similar function as while loop but uses different statement.
- For Loop is preferable in situations which uses a fixed count.
- The syntax of for loop is given is follows:
- **for( counter initialization; expression; counter alteration) Statement;**

#### **EXAMPLE 4**

The following program does exactly the same thing as Example 1 but uses FOR loop.

**#include <iostream> #include <stdlib.h> using namespace std; int main() { float eng,maths,average; for (int i = 1; i< 5; i++) { cout<<"enter english mark"<<endl; cin>>eng; cout<<"enter maths mark"<<endl; cin>>maths; average=(eng+maths)/2; cout<<"average= "<<average<< endl; } system("PAUSE");** 

**return 0;** 

**}** 

Shown below is the output of the above program.

#### enter english mark 90 enter maths mark 80 average= 85 enter english mark 70 enter maths mark 80 average= 75 enter english mark 60 enter maths mark 60 average= 60 Press any key to continue . . .

#### **EXAMPLE 5**

The following program does exactly the same thing as Example 2 but uses FOR loop.

**#include <iostream> #include <stdlib.h> using namespace std; int main() { int num; for (num = 2; num<= 20; num+=2) {**  cout<<num<<endl: **} system("PAUSE"); return 0; }**  Output produced by the above program is as follows.

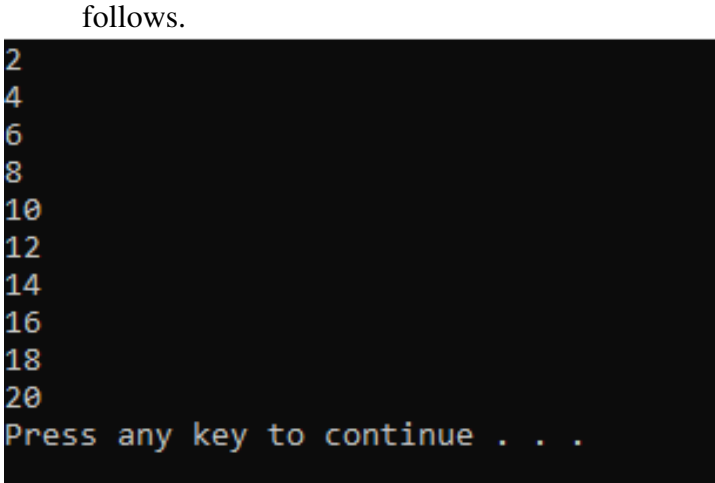

#### **Example 6**

The program given below displays all multiples of 5 from 50 down to 5.

```
#include <iostream> 
#include <stdlib.h> 
using namespace std; 
int main() 
{ 
int num; 
for(num = 50; num >=5; num-=5) 
{ 
cout<<num<<endl;
} 
system("PAUSE"); 
return 0; 
}
```
Given below is the output of the above program.

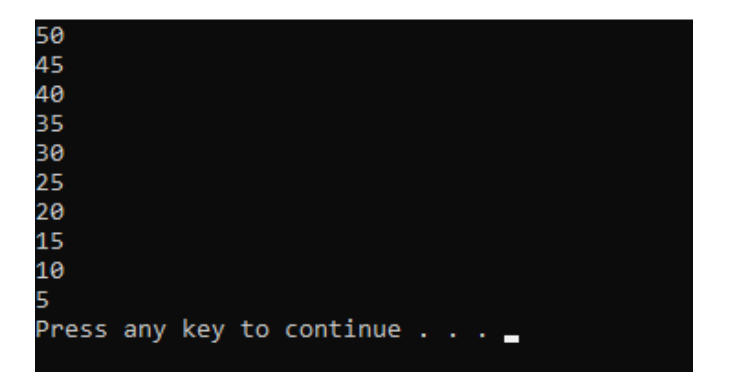

#### **ACTIVITIES**

**1. Write a C++ program that will display your name 5 times.** 

**(4 marks)** 

**2. Write a C++ program that will display all odd numbers from 1 to 31.** 

**(6 marks)**